PADS Logic & Layout

13 ISBN 9787121241021

出版时间:2014-8

页数:280

 $\overline{\phantom{a}}$ 

版权说明:本站所提供下载的PDF图书仅提供预览和简介以及在线试读,请支持正版图书。

www.tushu000.com

PADS 9.5 PCB PCB PADS 9.5 PCB PADS 9.5 PCB / PCB PADS and  $PADS$  and  $PC$ B

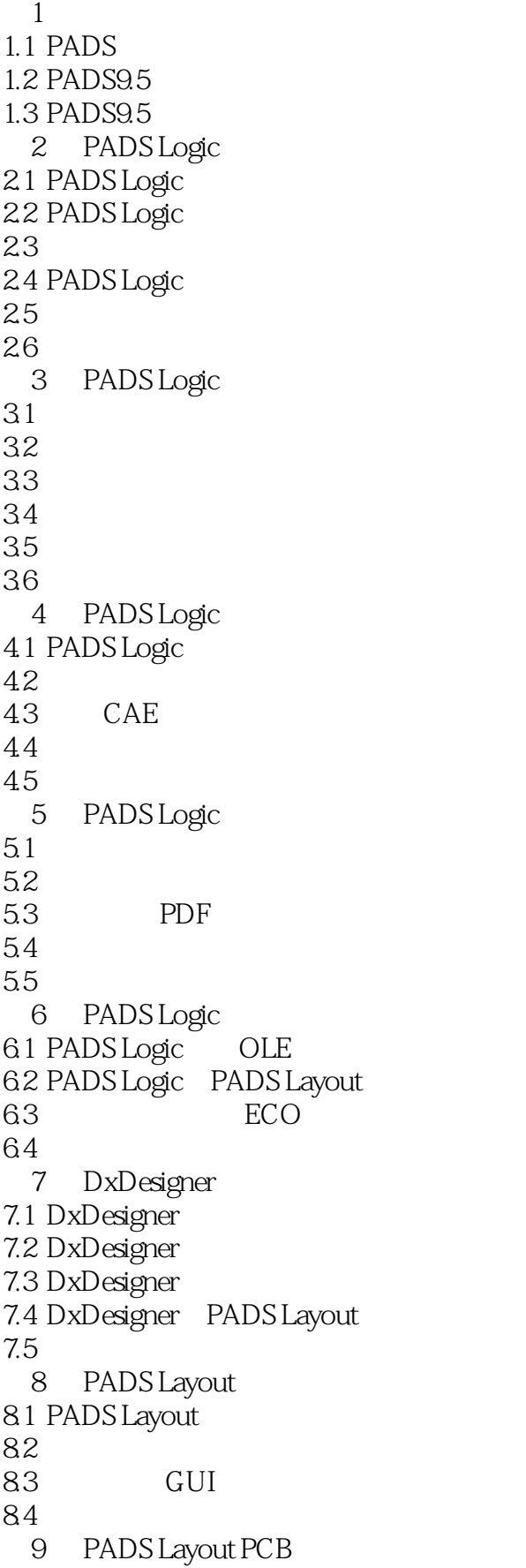

9.1 9.2 9.3 9.4 9.5 ECO 9.6 9.7 9.8 9.9 9.10 9.11  $9.12$  /  $9.13$ 9.14 10 PADS Layout  $10.1$  $10.2$ 10.3 10.4 11 PADS Layout  $11.1$  $11.2$  $11.3$ 11.4 12 PADS Router 12.1 PADS Router 12.2 PADS Router 12.3 PADS Router 12.4 PADS Router  $12.5$  $126$  $12.7$ 12.8 PADS Router 12.9 第13章 信号完整性分析 13.1 13.2 13.3 134 14 HyperLynx  $14.1$  LineSim 14.2 14.3 LineSim  $14.4$ 14.5 LineSim 14.6 LineSim 14.7 LineSim 14.8 15 HyperLynx

15.1 BoardSim  $15.2$ <br> $15.3$ BoardSim  $15.4$ <br> $15.5$ EMC 15.6

本站所提供下载的PDF图书仅提供预览和简介,请支持正版图书。

:www.tushu000.com